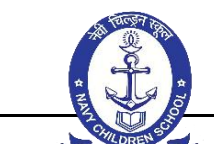

**CLASS 4**

## Month Chapter Name **ACTIVITY CONTENTS Contents ACTIVITY** ACTIVITY ASSISGNMENTS **Children will be able to:** know about how the computer stores **NAVY CHILDREN SCHOOL, GOA SPLIT UP SYLLABUS 2024 - 25**

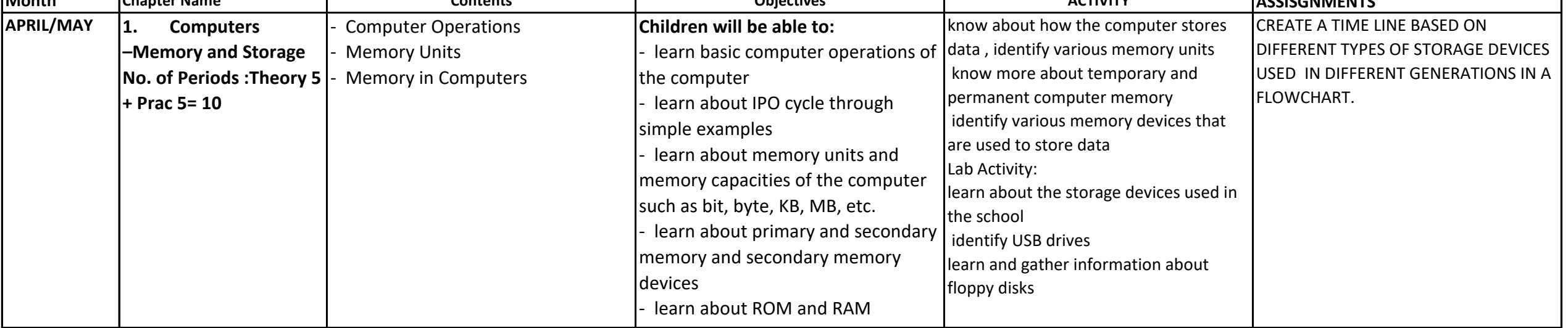

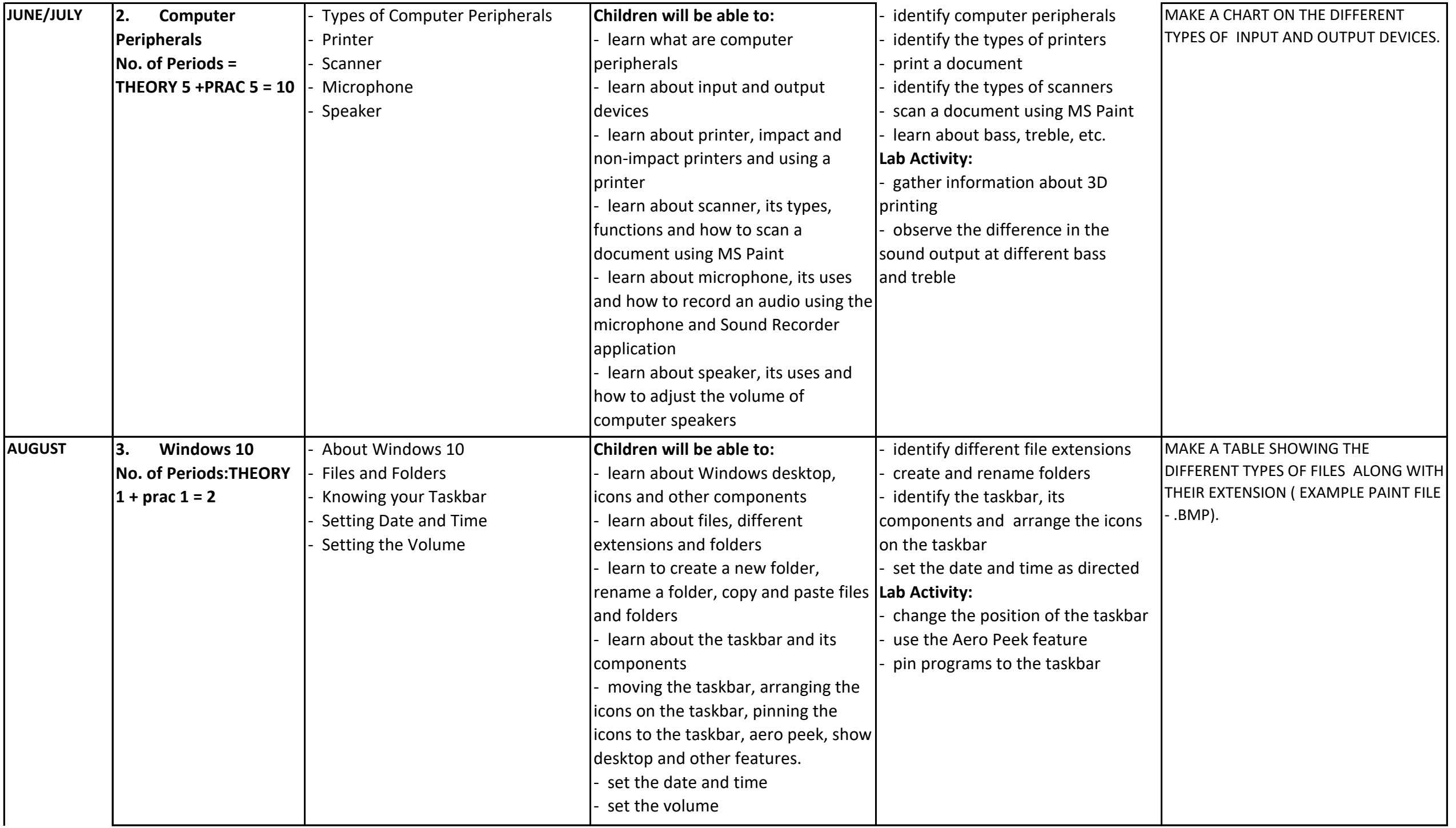

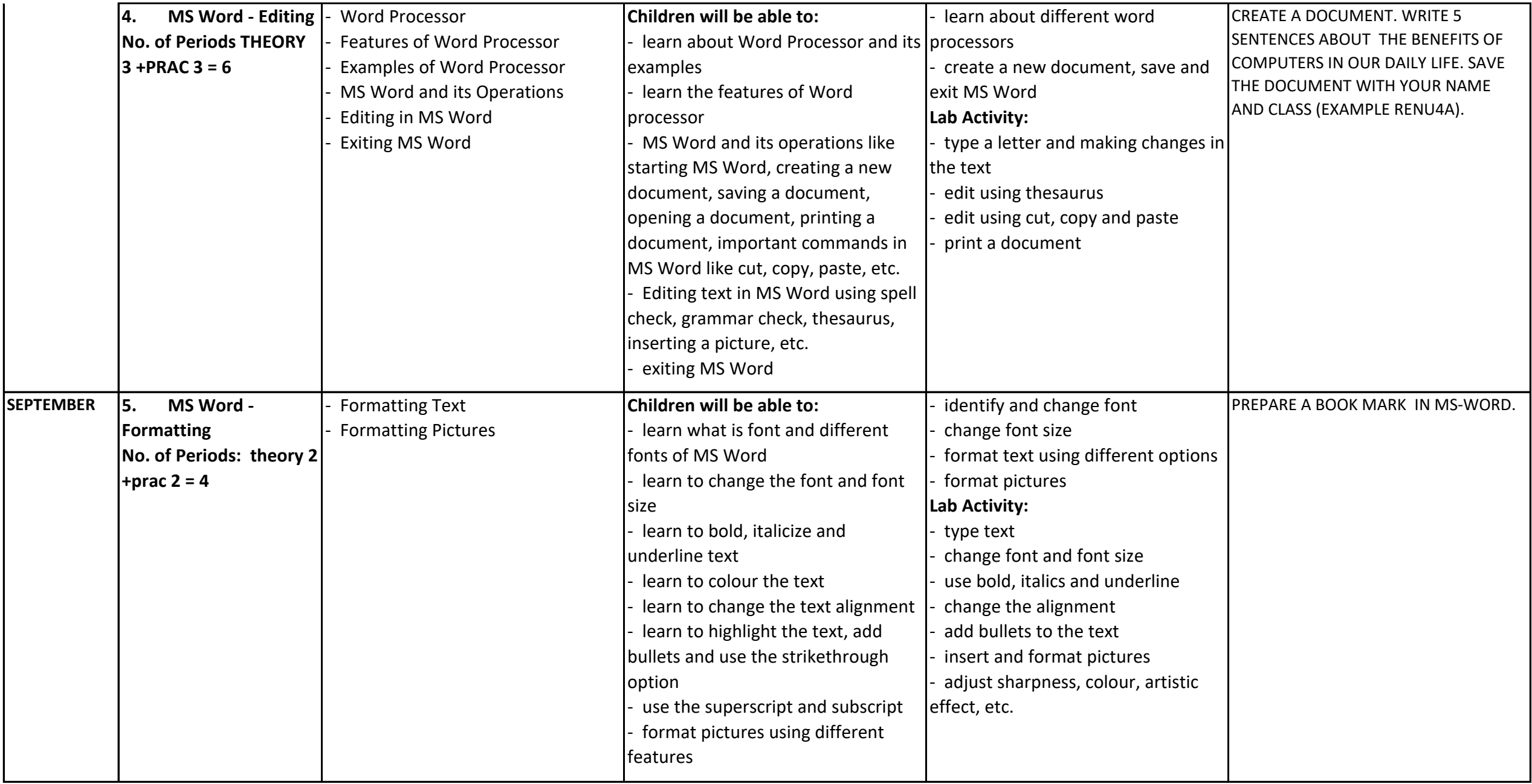

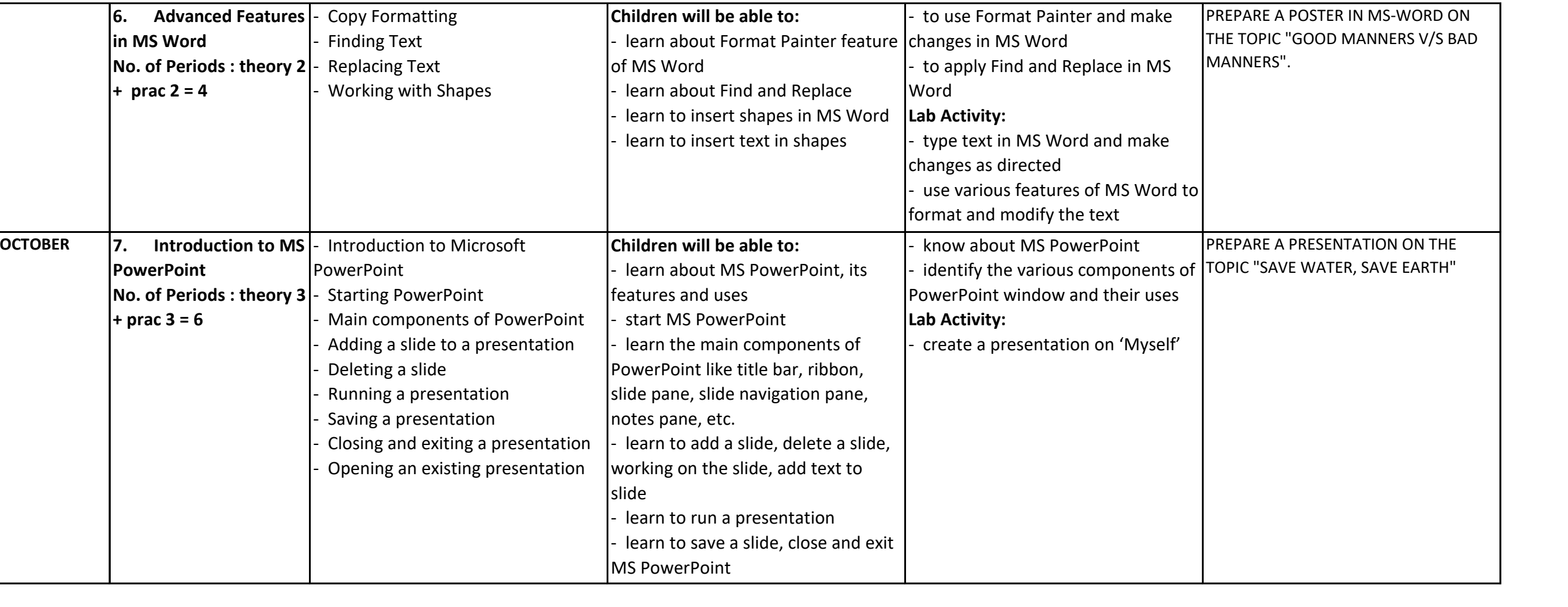

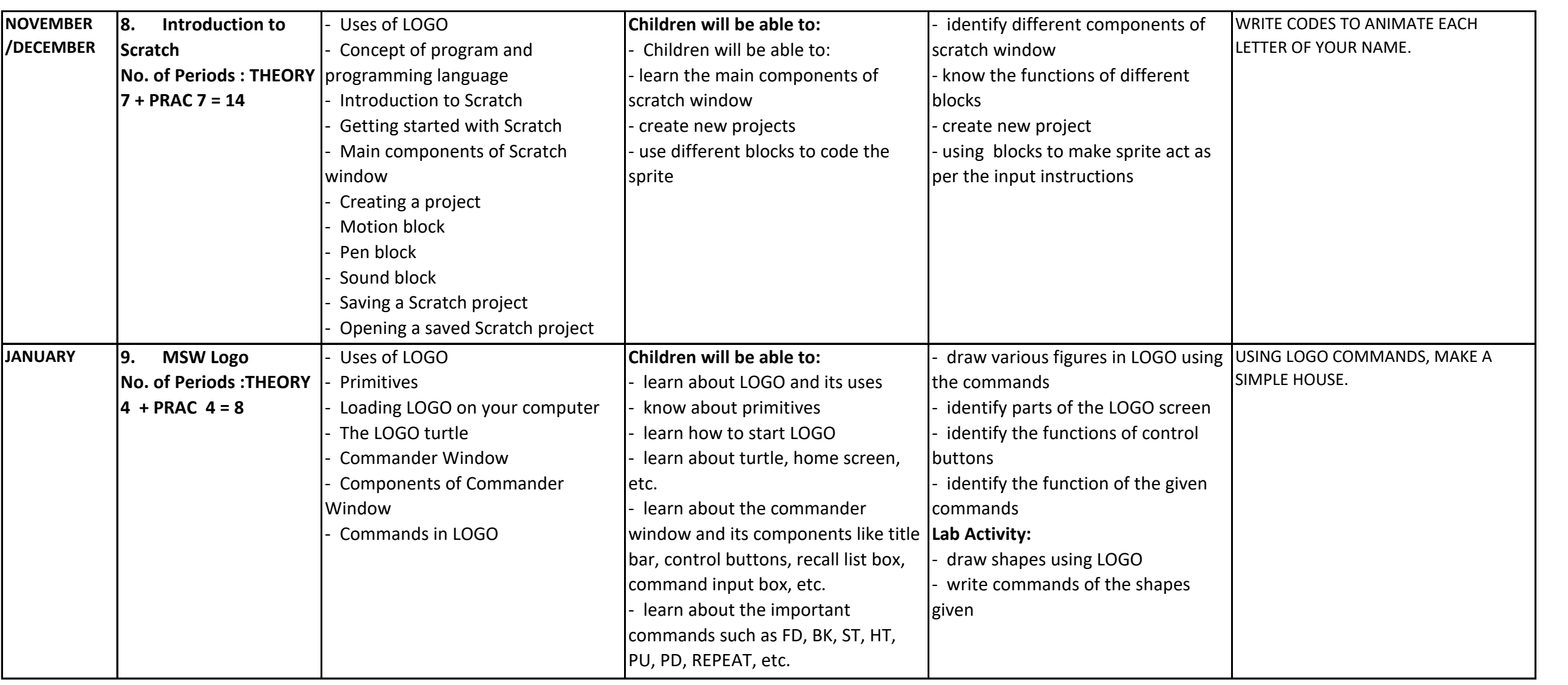

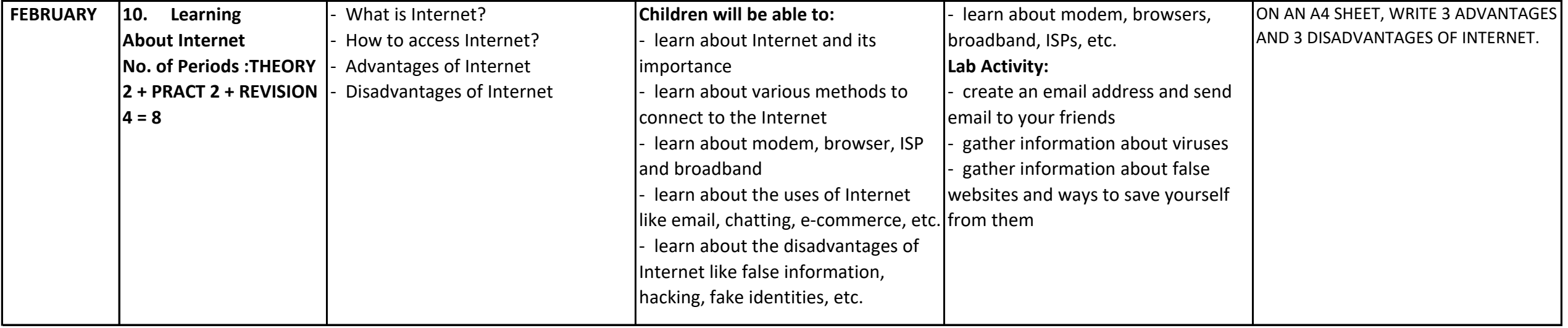